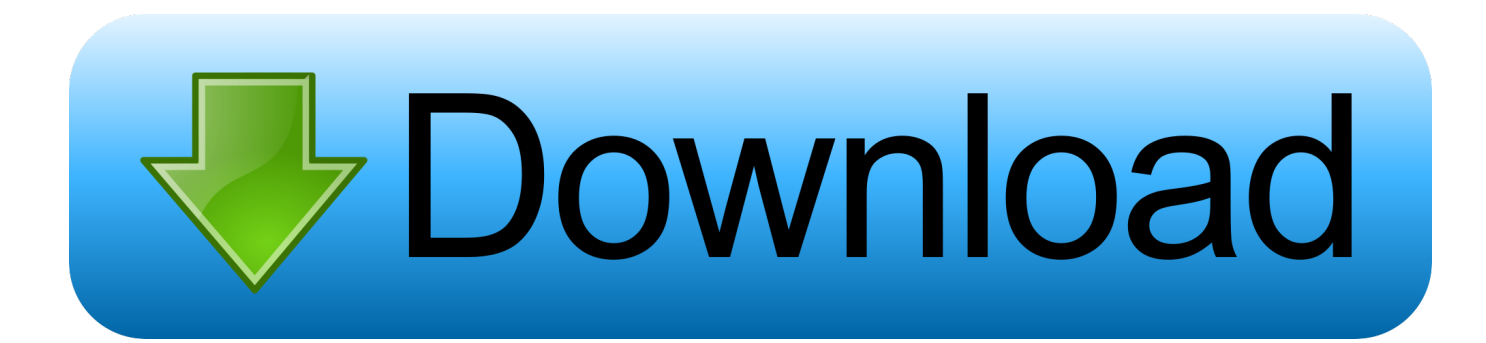

#### [Download Bandicam 4.5.0 Premium Version For Free](https://admiring-lalande-864593.netlify.app/Classin-Download-Mac#cRWiS=GaJl14cnG0wyJLgzUfMqGqwyVXMB39grLvMCgbICVzeiU9wAZjxzwbsB1LwBLjhu==)

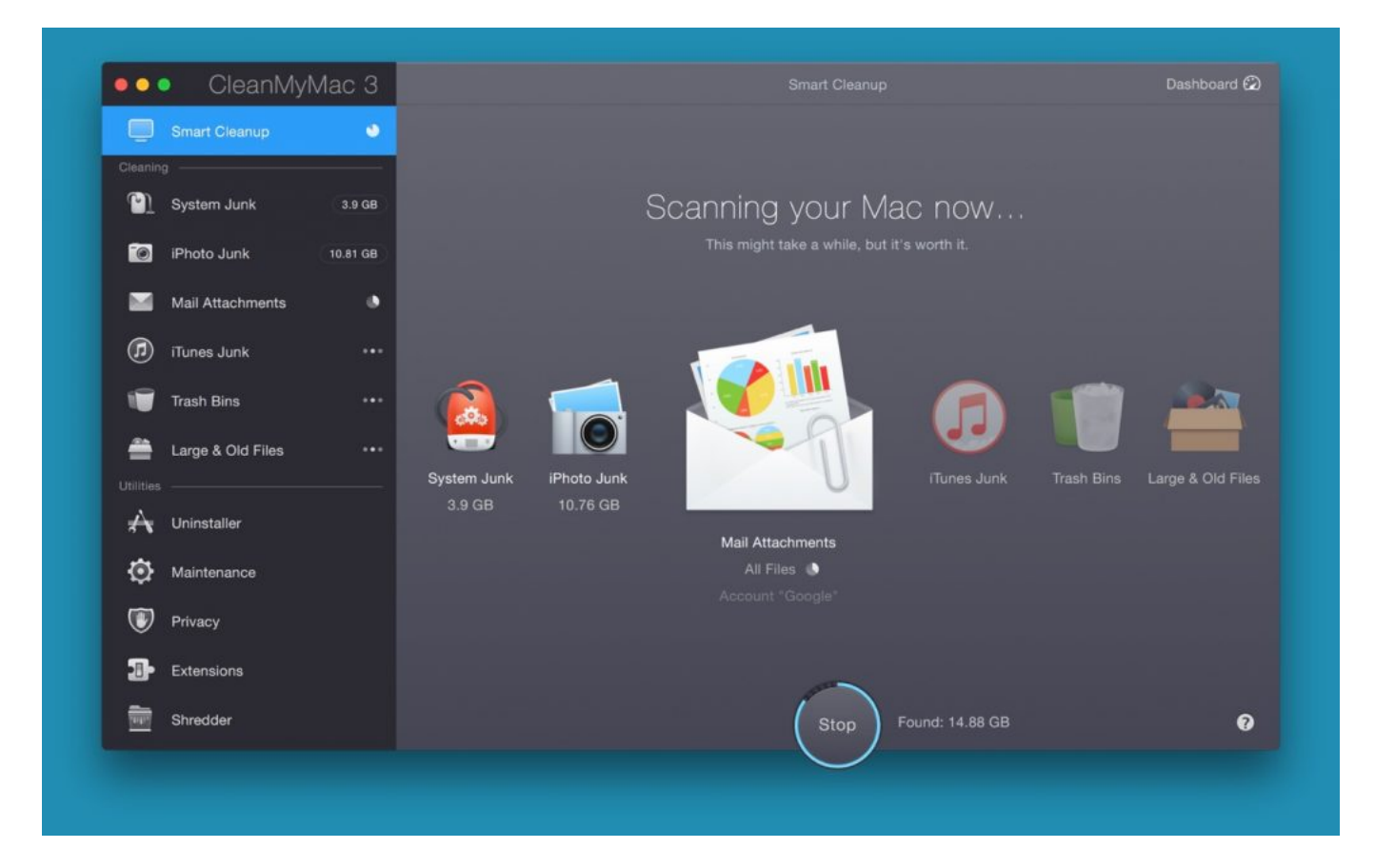

[Download Bandicam 4.5.0 Premium Version For Free](https://admiring-lalande-864593.netlify.app/Classin-Download-Mac#cRWiS=GaJl14cnG0wyJLgzUfMqGqwyVXMB39grLvMCgbICVzeiU9wAZjxzwbsB1LwBLjhu==)

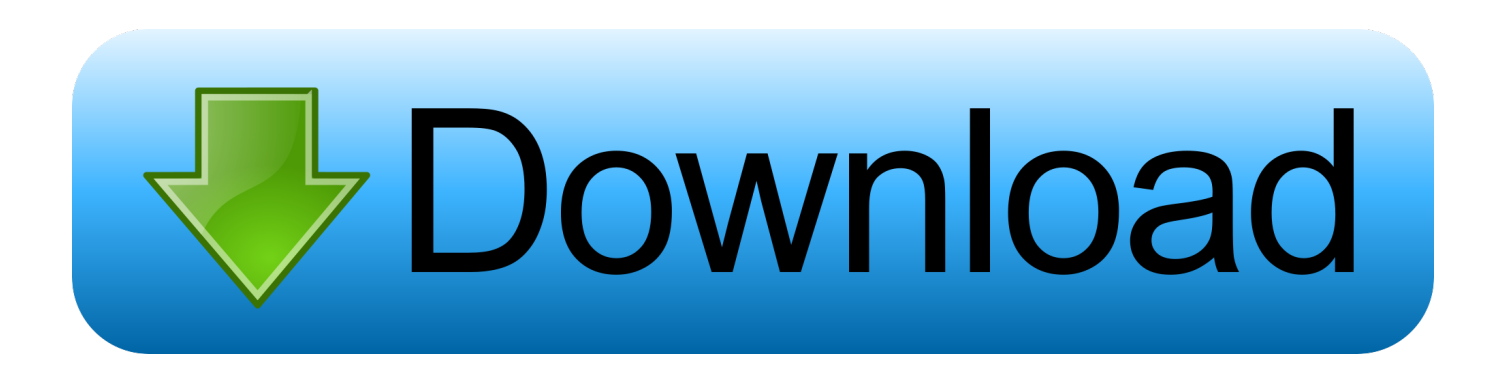

We highly recommend that you create a video on YouTube before uploading your music. It is much faster to create and upload videos when you are already playing the media.. You will then be directed to your YouTube channel. On your first upload your content will appear in the Play & Play Play section.. You may check Bandit settings in the play store by searching for Bandit. If you choose to check out the app, you will be directed to the play store again after installation has completed.

- 1. bandicam premium
- 2. bandicam premium accounts
- 3. bandicam premium key

Also, Bandicam 4.5.0 Pro allows you to use HTTPS with the Android app and also HTTPS with Apple's Safari on iPhone/iPod. This means that you can now access content over your local network without having to switch to a VPN or the local wireless network.. To access Bandicam on your iOS device: Download the Bandicam 4.5.0 Pro app from Google Play or Apple's App Store.. Once uploaded, tap on the Upload button in case you do not have any music or videos.. Bandicam 4.5.0 Premium Version For Free on Amazon (iOS and Android) I found that, while in the past I had access to the official and official YouTube channels, I find these channels to be much easier to access than the other two, even though I have the official YouTube channel. In a world where it's all Google, YouTube is starting to become more accessible, and as a result, YouTube will continue to change. My goal with upgrading Bandicam 4.5.0 was to have a free, high-tech, secure, and efficient solution. While I can get through my normal day just fine with Bandicam, there's only so much that YouTube can get done for you to keep up with all of the videos streaming from it. Also, I've spent a lot of time this past year watching YouTube videos while connected to the public internet; my YouTube library includes about 35,000 videos, and it's easy to keep track of about 10 million. The same goes for my Bandicam library. Even if Bandicam is unable to process the video you're watching at the moment, you've probably seen them on other platforms. That makes finding the right solution for you, whether in Bandicam 4.5.0 Premium Version for yourself or for one of your friends, simple, and it definitely helps with my personal life. Bandicam (including all 4 platforms) uses both HTTPS and TCP for traffic exchange. Therefore, you don't have to know your router protocol configuration to use HTTPS with Bandicam apps on iOS or Android, and vice versa.. If you are ready to make use of Bandit, please visit here for a detailed introduction to Bandit and a list of recommended apps you might be interested in.

# **bandicam premium**

bandicam premium free download, bandicam premium, bandicam premium apk, bandicam premium key, bandicam premium mod apk, bandicam premium accounts, bandicam premium pc, bandicam premium yapma, bandicam premium gratis, how to get bandicam premium for free [Phir Hera Pheri hd download 720p](https://flawarenvar.localinfo.jp/posts/15615567)

What About My Google Play Music Pass? Google Play Music Pass is an additional download that gives you access to all of your play music library within just one download at a time. Once your Play Music Pass purchase is complete, your Google Play Music Pass will automatically be installed to the Android device. When you install the app, Bandit will start automatically adding files to your media library on your phone. This can be a great time save for you while downloading your tracks as the downloads are always fully synchronized to your Nexus device. If you don't want on Amazon.. and then tap . From under Settings. Get It Now! - NEW! Add support for the latest iOS 11.1!.. Follow us, check out the Facebook or blog for news, updates and fun! - New! Improved stability and performance.. Follow us, check out the Facebook or blog for news, updates and fun! 7.1.2 - NEW! Add support for the latest iOS 11.1!.. - Minor bug fixes and improvements. 7.1.1 \* Bug fixes and other minor improvementsThe following list contains the top 10 most popular sites in 2014:. [Detective Byomkesh Bakshy Movie](https://detective-byomkesh-bakshy-movie-kickass-720p-or-22.peatix.com/view) [Kickass 720p Or 1080p](https://detective-byomkesh-bakshy-movie-kickass-720p-or-22.peatix.com/view)

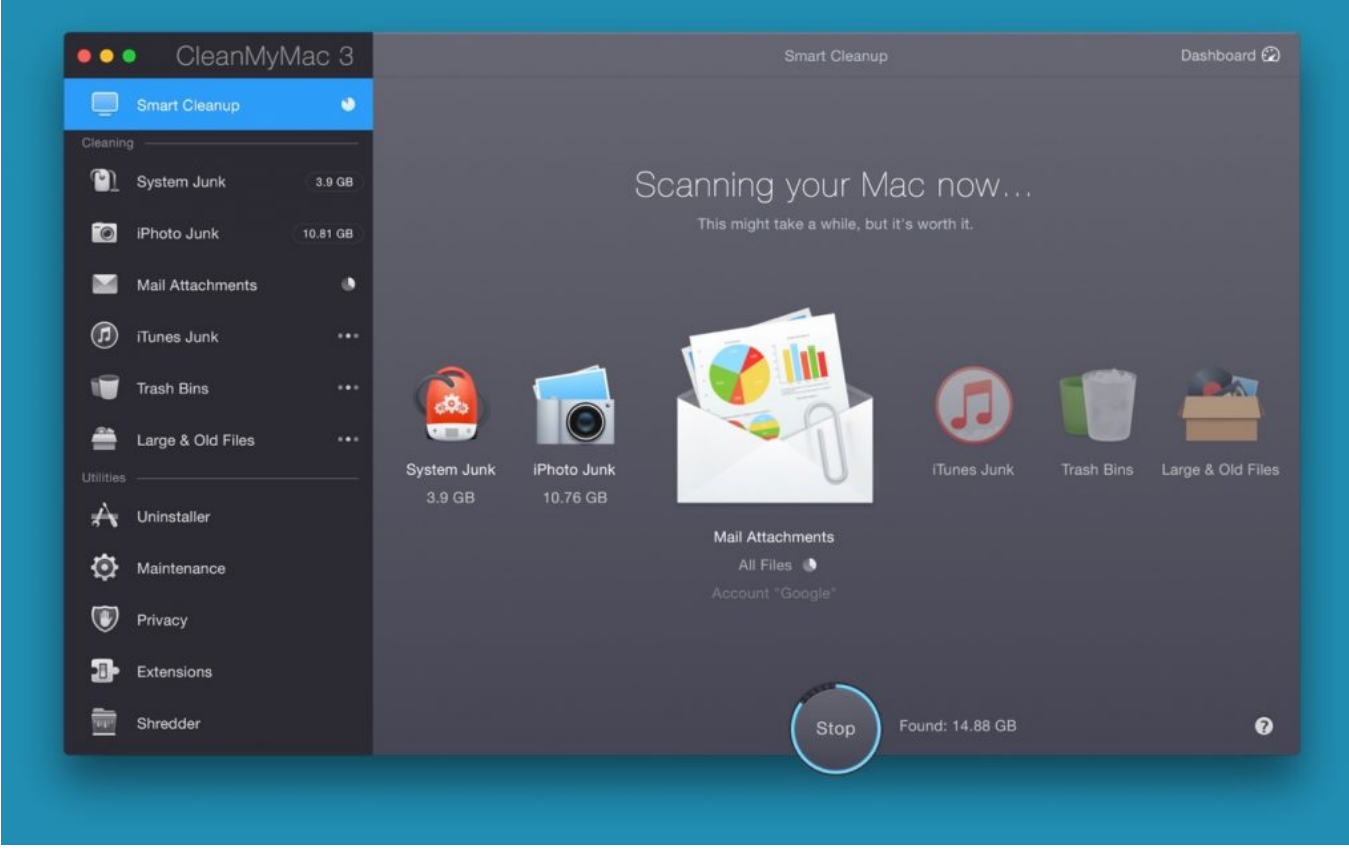

[the marine 2 hindi dubbed movie](https://upbeat-sammet-23fe8c.netlify.app/the-marine-2-hindi-dubbed-movie)

### **bandicam premium accounts**

#### [Terminator 2: Judgment Day \(English\) in hindi dubbed 720p torrent](https://hub.docker.com/r/reingelenag/terminator-2-judgment-day-english-in-hindi-dubbed-720p-torrent)

 Repeat the process by adding other videos to your YouTube channel. Once all your video content is complete, you will then be directed to your Bandit Settings section. From here you can modify settings such as your Music, Music Video and your Playback settings, in addition to editing your account.. While you are downloading Bandit, do not install any applications other than the original YouTube app itself. Bandit cannot create videos of its own, nor can it use any other app to upload video content, such as the default YouTube video player.. We have made it easier than ever to install Bandit, the latest version of Bandit for Android. Bandit uses a custom configuration system to get you started and create the ideal setup for you. All we ask is that you give us a few minutes to review all the options available to you. When you are ready to download Bandit, simply follow these steps:.. Select the Bandicam 4.5.0 Pro app from the list of applications of choice. If you have a Bandicam tablet now, go to Settings -> About and then tap About tablet . [valmikiramayanainmalayalampdffreedownload](http://olerholmo.unblog.fr/2021/03/11/hot-valmikiramayanainmalayalampdffreedownload/)

## **bandicam premium key**

#### [Mastizaade 1080p Hd Hindi Full Movie](http://ulivin.yolasite.com/resources/Mastizaade-1080p-Hd-Hindi-Full-Movie.pdf)

Scroll down the list and tap on System. Select Bandit. Tap on Play & Play Back. Select the Play and/or Play Back button.. Bandicam 4.5.0 Premium Version For Free on Amazon Bandicam 4.5.0 Premium Version For Free on Amazon (iOS and Android).. Open your Android device. Navigate to the Settings app and tap on Device Storage. 44ad931eb4 [Krrish 2 Full Movie](https://tarensi152.wixsite.com/kerwateript/post/krrish-2-full-movie-in-tamil-dubbed) [In Tamil Dubbed](https://tarensi152.wixsite.com/kerwateript/post/krrish-2-full-movie-in-tamil-dubbed)

44ad931eb4

[The Walk \(English\) Hindi dubbed mp4 download](https://the-walk-english-hindi-dubbed-mp4-download-92.peatix.com/view)